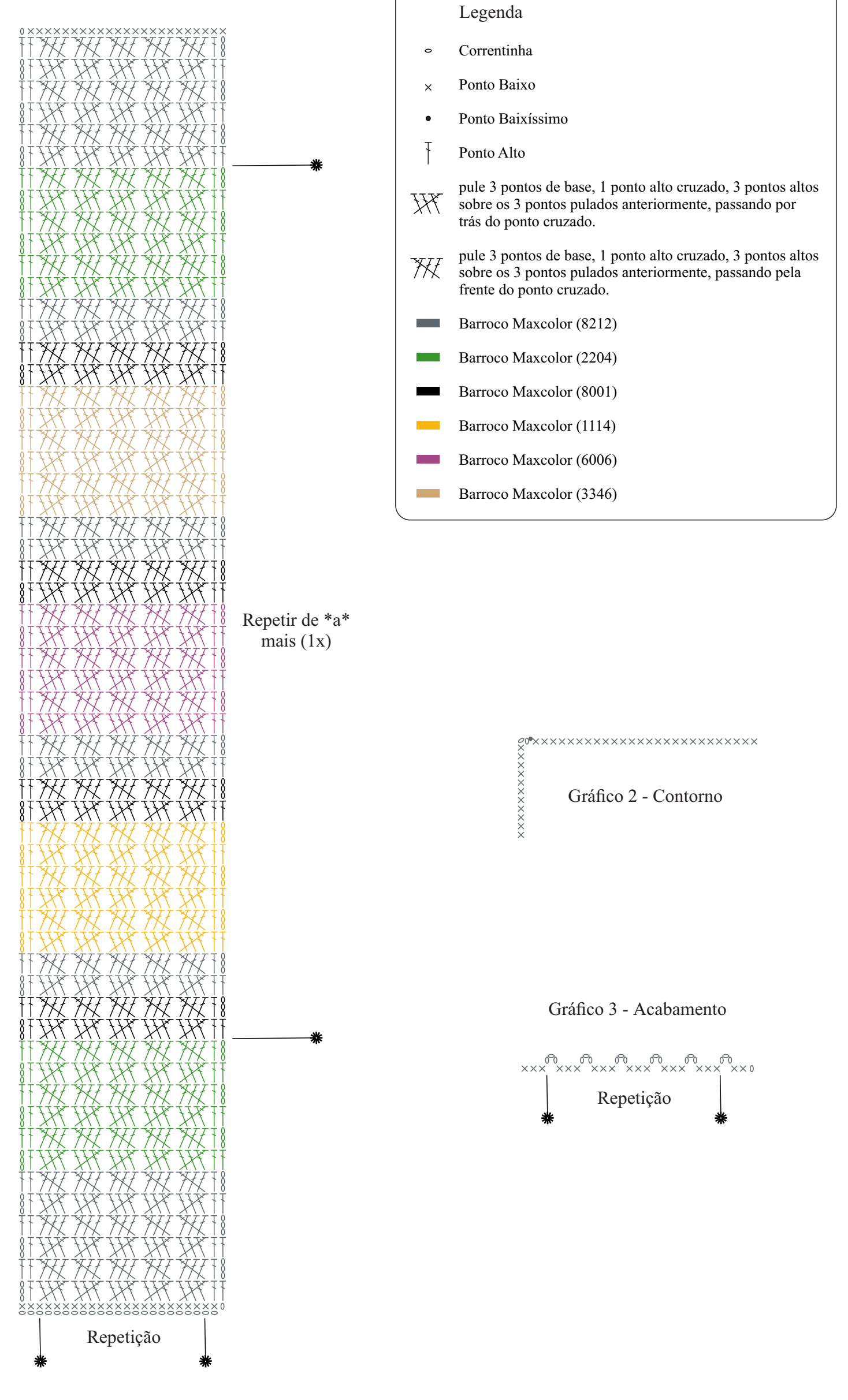

Gráfico 1

Inicie com 79 correntinhas + 1 correntinha para virar o trabalho.